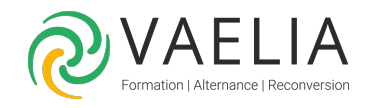

# Formation VMware vSphere 8 - Installation, Configuration, Administration

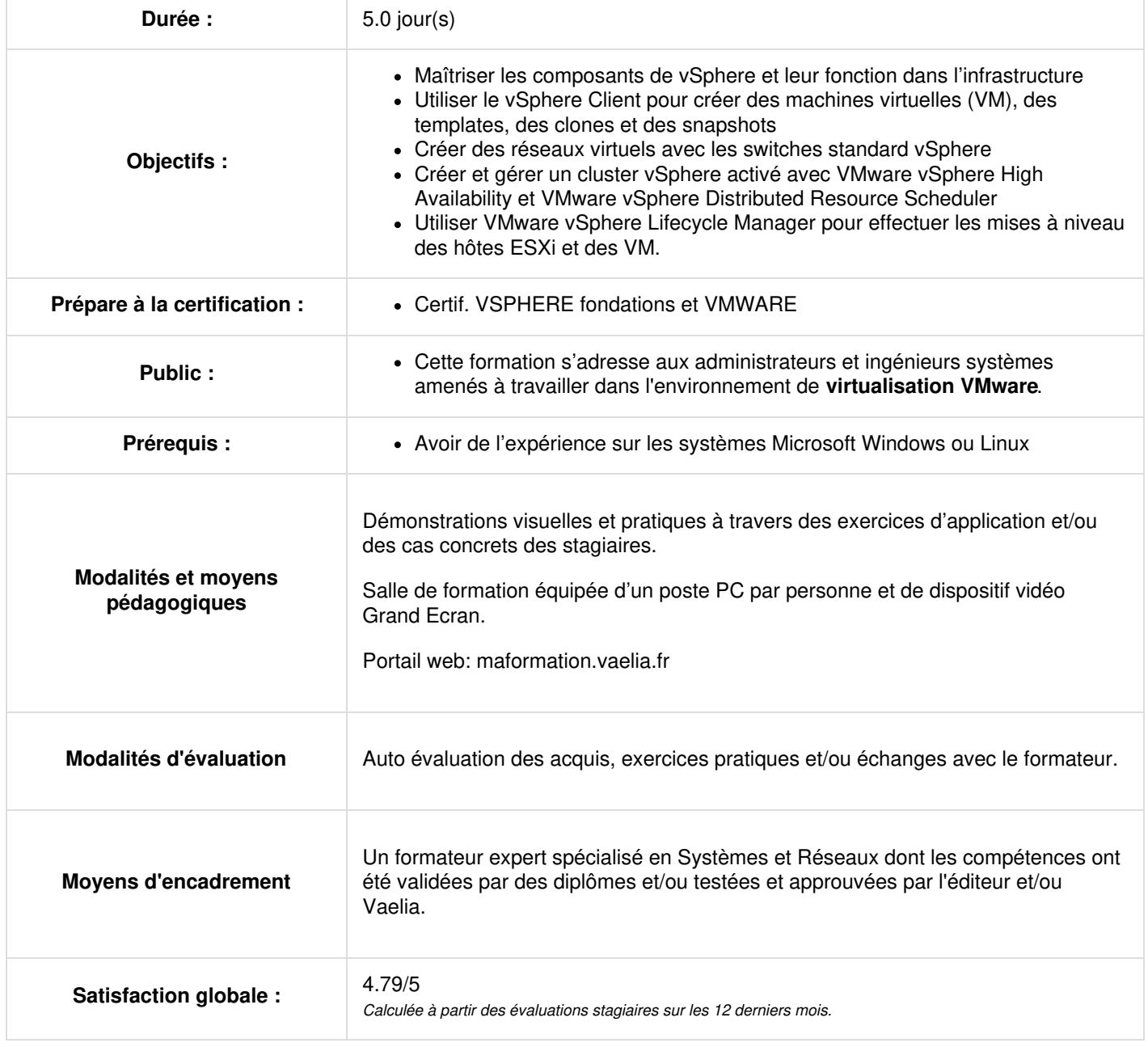

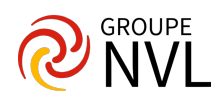

#### Jour 1

## **Introduction à vSphere et Software-Defined Data Center**

- Expliquer les concepts de base de la virtualisation
- Décrire comment **vSphere** s'intègre dans le Software-Defined Data Center et l'infrastructure Cloud
- Expliquer comment vSphere interagit avec les processeurs, la mémoire, les réseaux et le stockage
- Reconnaître les interfaces utilisateur pour avoir accès au système de **vCenter Server** et aux hôtes **ESXi**
- Décrire l'architecture de l'hôte ESXi
- Naviguer dans le Direct Console User Interface (DCUI) pour configurer un hôte ESXi
- Reconnaître les meilleures pratiques en matière de compte d'utilisateur de l'hôte ESXi
- **.** Installer un hôte FSXi
- Utiliser **VMware Host Client** pour configurer les paramètres de l'hôte ESXi

#### Jour 2

### **Machines virtuelles VMS**

- Créer et fournir une VM
- Expliquer l'importance de VMware Tools
- Installer VMware Tools
- Identifier les fichiers qui composent une VM
- Reconnaître les composants d'une VM
- Discerner les dispositifs virtuels pris en charge par une VM
- Décrire les avantages et les cas d'utilisation des conteneurs
- Identifier les parties d'un système de conteneurs

#### **vCenter Server**

- Décrire l'architecture de **vCenter Server**
- Savoir comment les hôtes ESXi communiquent avec vCenter Server
- Déployer et configurer vCenter Server Appliance
- Utiliser vSphere Client pour gérer l'inventaire vCenter Server
- Ajouter un Data Center, des objets organisationnels et des hôtes à vCenter Server
- Utiliser les rôles et les autorisations pour permettre aux utilisateurs d'accéder aux objets dans l'inventaire vCenter Server
- Sauvegarde de vCenter Server Appliance
- Surveiller les tâches, les événements et la santé des appareils de vCenter Server
- Utiliser la **VMware vCenter** Server High Availability pour protéger vCenter Server Appliance

#### Jour 3

## **Configuration et gestion des réseaux virtuels**

- Créer et gérer des switchs standard
- Décrire les types de connexion du switch virtuel
- Configuration de la sécurité des switchs virtuels, mise en forme du trafic et les politiques d'équilibrage des charges
- Comparer les switchs distribués **vSphere** et les switches standard

## **Configuration et gestion du stockage virtuel**

- Identifier les protocoles de stockage et les types de dispositifs de stockage
- Discuter des hôtes ESXi utilisant iSCSI, NFS et le stockage Fibre Channel
- Créer et gérer des Data Stores VMFS et NFS
- Expliquer comment le multipathing fonctionne avec iSCSI, NFS et le stockage Fibre Channel
- Reconnaître les composants d'une configuration de VMware vSAN

#### Jour 4

## **Gestion des machines virtuelles**

- Utiliser les modèles et le clonage pour déployer des nouvelles VMs
- Modifier et gérer des VMs
- Créer une bibliothèque de contenus et déployer des VM à partir des templates de la bibliothèque
- Utiliser des fichiers de spécification de personnalisation pour personnaliser une nouvelle VM
- Effectuer les migrations de vSphere vMotion et vSphere Storage vMotion
- Décrire la fonctionnalité avancée vMotion Compatibility
- Créer et gérer des snapshots de VM
- Examiner les caractéristiques et les fonctions de VMware vSphere Replication
- Décrire les avantages de **VMware vSphere Storage** API Data Protection

## **Gestion et surveillance des ressources**

- Concepts de processeur et de mémoire dans un environnement virtualisé
- Expliquer ce que le surengagement d'une ressource signifie
- Décrire des méthodes d'optimisation du processeur et de l'utilisation de la mémoire
- Utiliser divers outils pour surveiller l'utilisation des ressources

Siège [social](https://www.vaelia.fr/) : Le Médoc, 61 route Jean Briaud, 33700 MERIGNAC Tél : 05 16 50 80 00 www.vaelia.fr

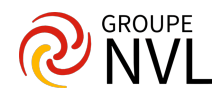

Créer et utiliser des alarmes pour signaler certaines conditions ou événements

#### Jour 5

.

## **vSphere Clusters**

- Décrire les fonctions d'un cluster DRS vSphere
- Créer un cluster DRS vSphere
- Surveiller la configuration d'un **cluster vSphere**
- Décrire les options pour créer un environnement vSphere "highly available"
- Expliquer l'architecture de la vSphere HA (Highly Availability)
- Configurer et gérer un cluster HA vSphere
- Examiner les caractéristiques et les fonctions de VMware vSphere Fault Tolerance

# **vSphere Lifecycle Management**

- Reconnaître l'importance du vCenter Server Update Planner
- Décrire comment le VMware vSphere Lifecycle Manager fonctionne
- Expliquer comment mettre à jour les hôtes ESXi en utilisant les lignes de base
- Valider la conformité de l'hôte ESXi à l'aide d'une image de cluster
- Décrire comment mettre à jour VMware Tools et le matériel des VM

Formation complémentaire : VMware vSphere 8 - Optimisation et [Administration](file:///formations-courtes/programme-formation/VMW-OPS/vmware-optimize-and-scale) avancée

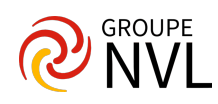